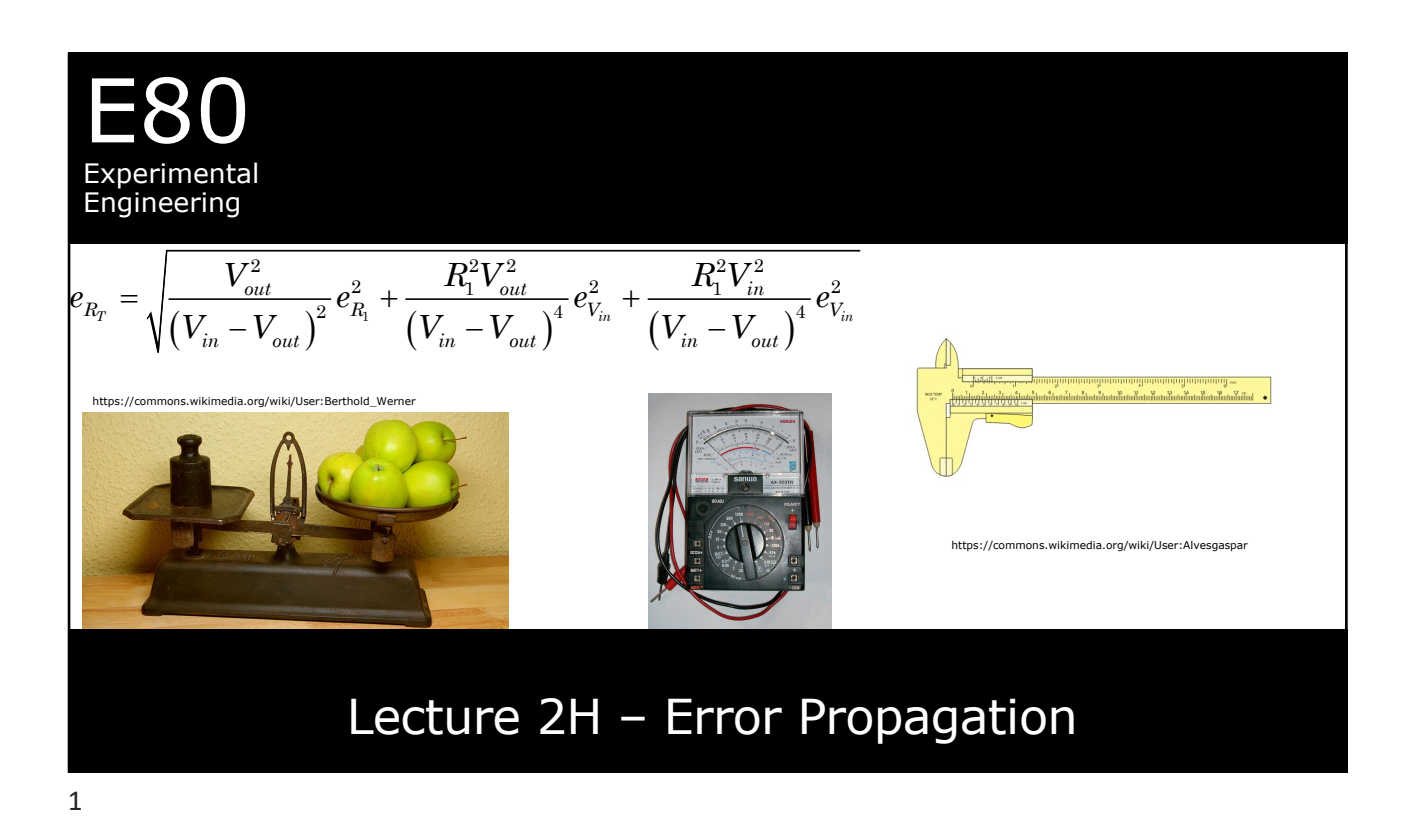

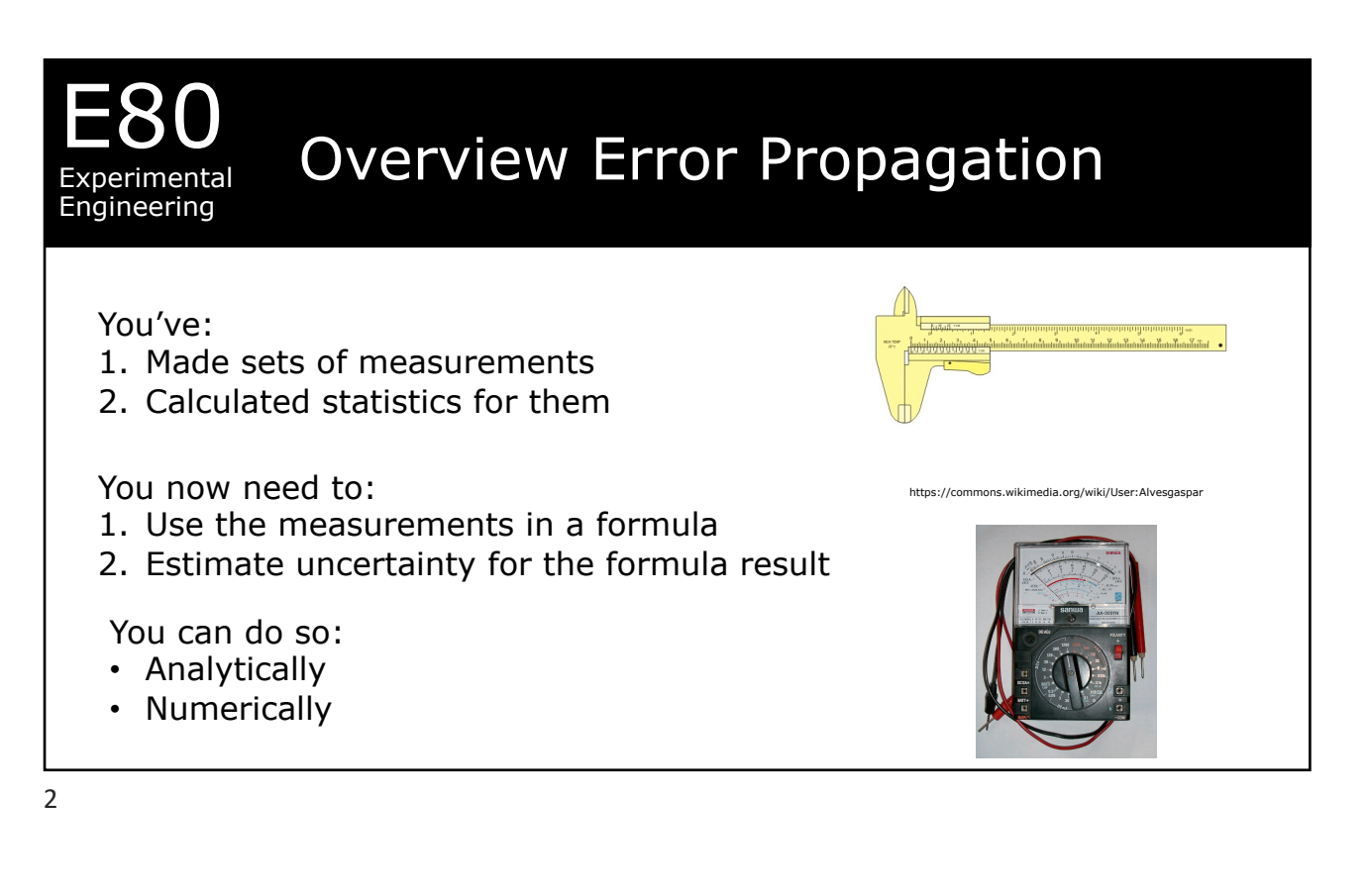

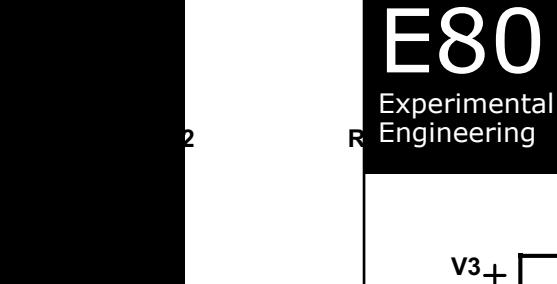

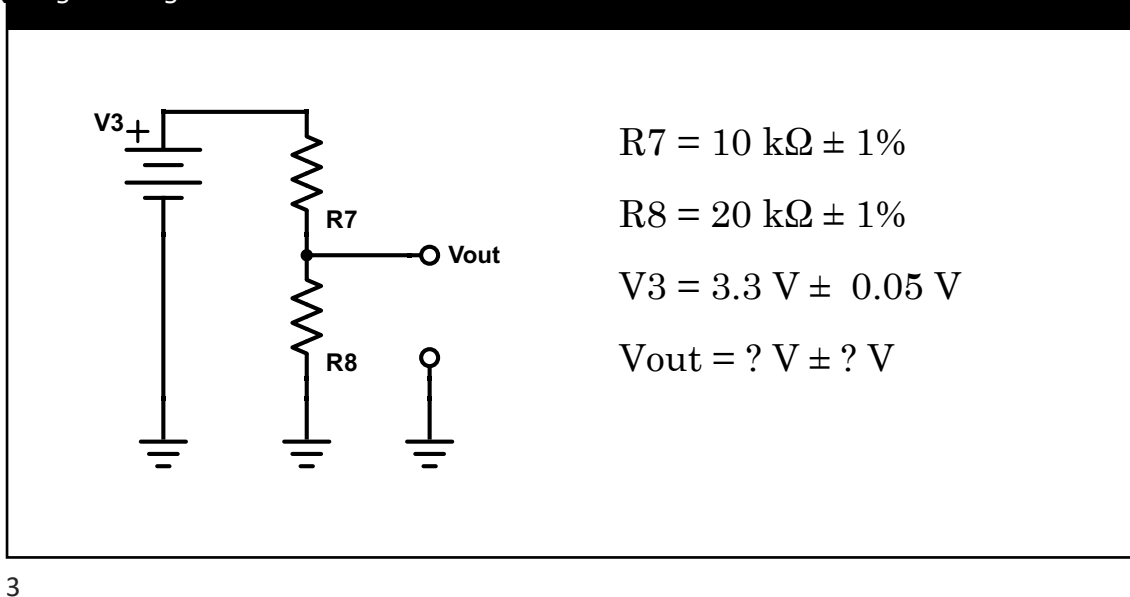

Example Voltage Divider

## Example: Numerical method

Experimental Engineering

E80

Normal

\n
$$
V_{out} = V_3 \frac{R_8}{R_7 + R_8} = 3.3 \text{ V} \frac{20 \text{ k}\Omega}{(10 + 20) \text{ k}\Omega} = 2.2 \text{ V}
$$
\nR7 High

\n
$$
V_7 = 10 \text{ k}\Omega + 1\% = (1 + 0.01) \cdot 10 \text{ k}\Omega = 10.1 \text{ k}\Omega
$$
\n
$$
V_{out} = V_3 \frac{R_8}{R_7 + R_8} = 3.3 \text{ V} \frac{20 \text{ k}\Omega}{(10.1 + 20) \text{ k}\Omega} = 2.193 \text{ V}
$$
\nR7 Low

\n
$$
V_7 = 10 \text{ k}\Omega - 1\% = (1 - 0.01) \cdot 10 \text{ k}\Omega = 9.9 \text{ k}\Omega
$$
\n
$$
V_{out} = V_3 \frac{R_8}{R_7 + R_8} = 3.3 \text{ V} \frac{20 \text{ k}\Omega}{(9.9 + 20) \text{ k}\Omega} = 2.207 \text{ V}
$$

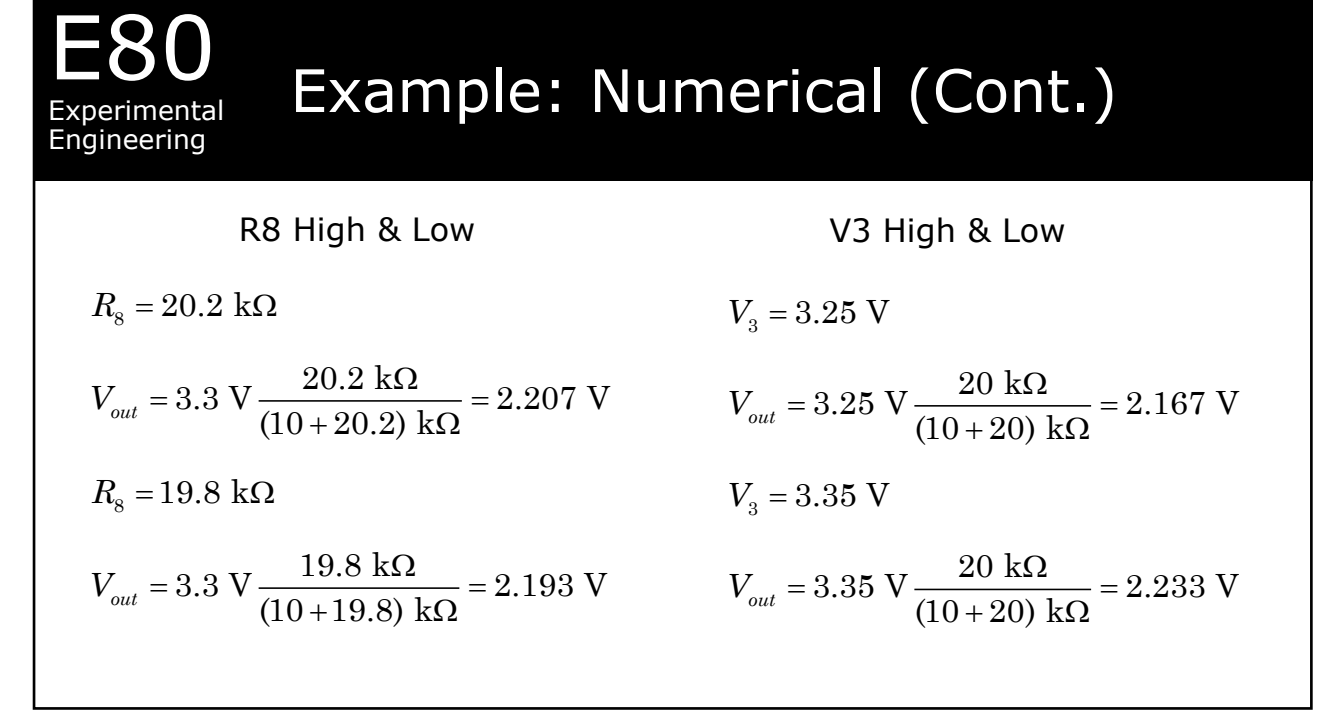

5

### E80 Experimental Engineering Example: Numerical (Cont.) For R7 high  $V_{out} - V_{out-nom} = 2.193 \text{ V} - 2.200 \text{ V} = -0.007 \text{ V}$ For R8 high  $V_{out} - V_{out-nom} = 0.007$  V For V3 high  $V_{out} - V_{out-nom} = 0.033 \text{ V}$ For R7 low  $V_{out} - V_{out-nom} = 0.007 \text{ V}$ For R8 low For V3 low  $V_{out} - V_{out-nom} = -0.033 \text{ V}$  $V_{\textit{\tiny out}} - V_{\textit{\tiny out-nom}} = -0.007 \text{ V}$

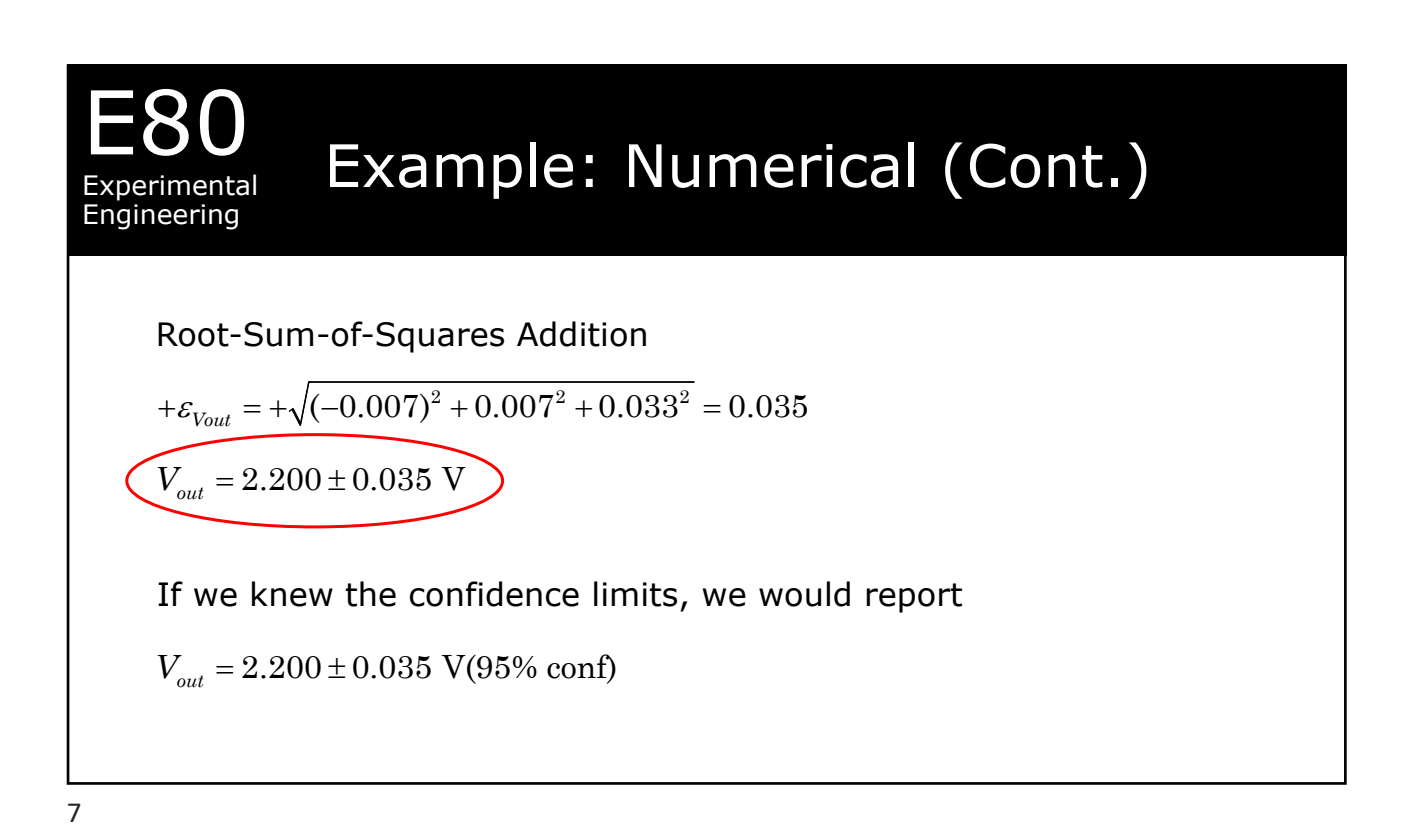

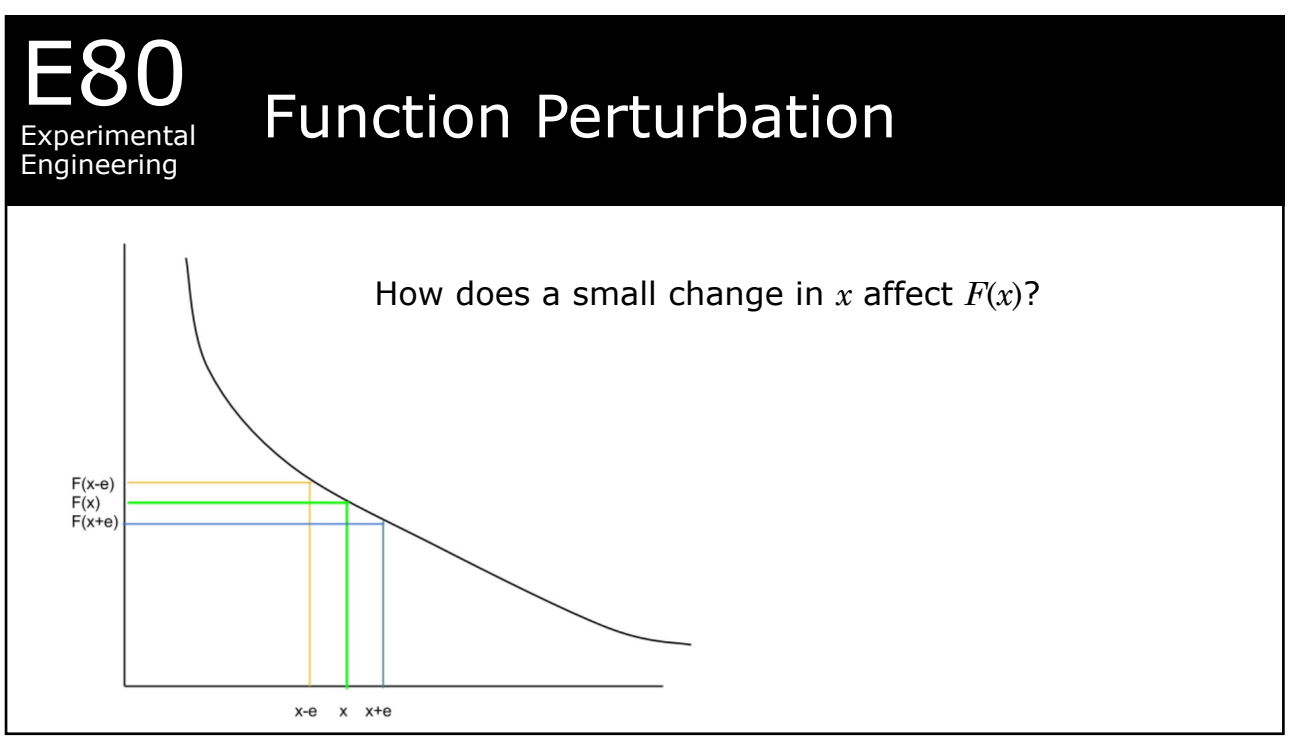

8

2/5/22

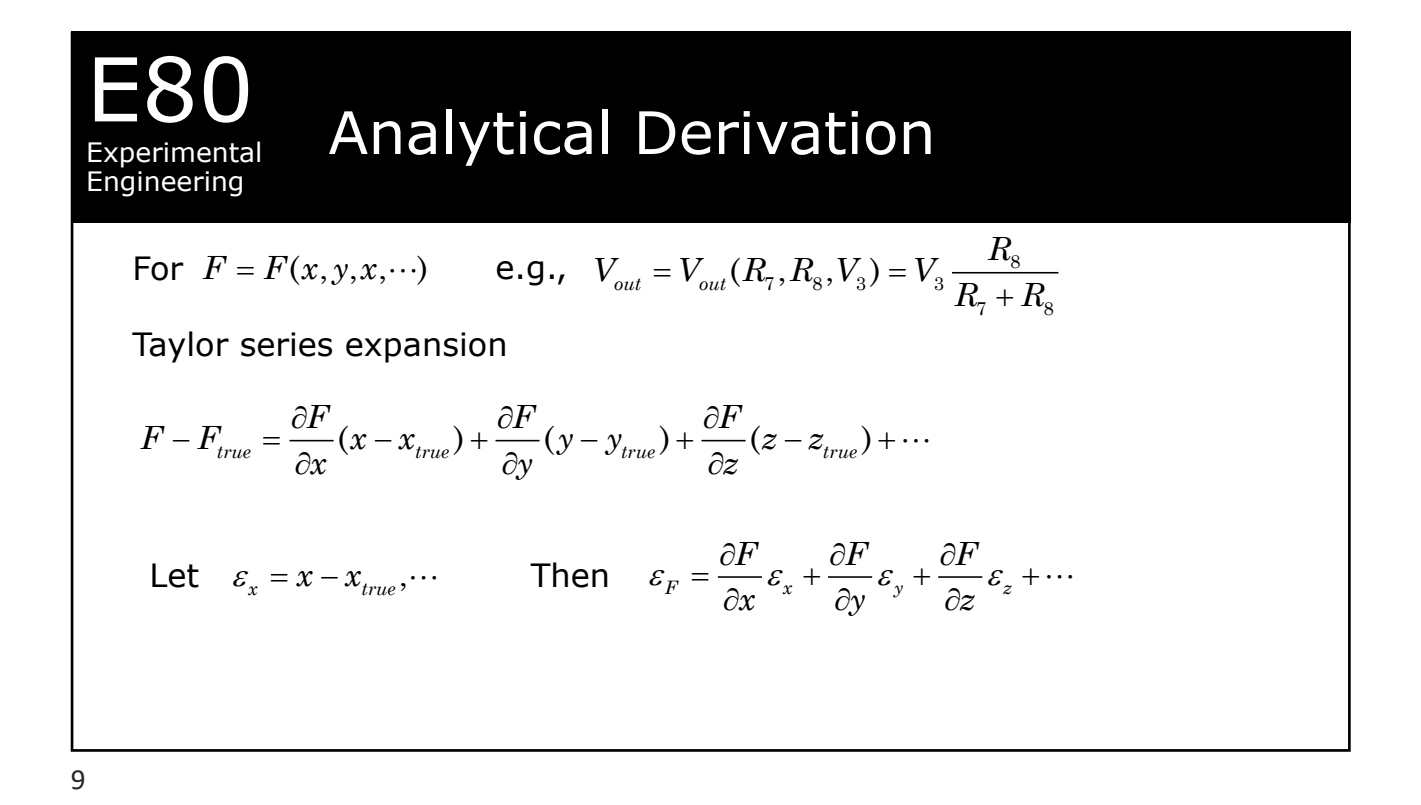

#### E80 Experimental Engineering In Our Case  $V_7, R_8, V_3) = V_3 \frac{R_8}{R_1}$  $7 + \mu_8$ (,,) *out out <sup>R</sup> V V RRV V R R* = = <sup>+</sup> The Function  $(R_{\scriptscriptstyle{7}} + R_{\scriptscriptstyle{8}})$  $3$ <sup>1</sup> $\mathfrak{c}_8$ 2 7  $(\mathbf{R}_7 + \mathbf{R}_8)$   $\mathbf{R}_7 + \mathbf{R}_8$  $\frac{V_{out}}{V_{out}} = -\frac{V_3 R_8}{(R_1 + R_2)^2} = -\frac{1}{R_1 + R_2} V_{out}$  $\frac{\partial V_{out}}{\partial R_{7}}=-\frac{V_{3}R_{8}}{\left(R_{7}+R_{8}\right)^{2}}=-\frac{1}{R_{7}+R_{8}}$  $(R_{\scriptscriptstyle{7}} + R_{\scriptscriptstyle{8}})$  $3^{10}$ 7  $1^{10}$ 2 8  $(\mathbf{R}_7 + \mathbf{R}_8)$   $(\mathbf{R}_8 + \mathbf{R}_7 + \mathbf{R}_8)$  $\frac{V_{out}}{V_{out}} = \frac{V_3 R_7}{(R_1 - R_1)^2} = \frac{R_7}{R_1} \frac{1}{R_1 + R_2} V_{out}$  $\frac{\partial V_{out}}{\partial R_{\scriptscriptstyle{\rm S}}} = \frac{V_{\scriptscriptstyle{\rm S}} R_{\scriptscriptstyle{\rm 7}}}{\left(R_{\scriptscriptstyle{\rm 7}} + R_{\scriptscriptstyle{\rm 8}}\right)^2} = \frac{R_{\scriptscriptstyle{\rm 7}}}{R_{\scriptscriptstyle{\rm 8}}} \frac{1}{R_{\scriptscriptstyle{\rm 7}} + R_{\scriptscriptstyle{\rm 7}}}$ 8 3  $10^7 + 10^8$   $8^9$  $\frac{V_{out}}{V_{out}} = \frac{R_8}{R_1 + R_2} = \frac{1}{V} V_{out}$  $\frac{\partial V_{out}}{\partial V_{\scriptscriptstyle{3}}} = \frac{R_{\scriptscriptstyle{8}}}{R_{\scriptscriptstyle{7}} + R_{\scriptscriptstyle{8}}} = \frac{1}{V}$ The Partial Derivatives

10

Engineering

### **Example: Analytical**

In the general case  $\varepsilon_F = \frac{\partial F}{\partial x} \varepsilon_x + \frac{\partial F}{\partial y} \varepsilon_y + \frac{\partial F}{\partial z} \varepsilon_z + \cdots$  $\varepsilon_{Vout} = \frac{\partial V_{out}}{\partial R_{-}} \varepsilon_{R7} + \frac{\partial V_{out}}{\partial R_{-}} \varepsilon_{R8} + \frac{\partial V_{out}}{\partial V_{-}} \varepsilon_{V3}$ In our case  $=\left[-\frac{V_{3}R_{8}}{\left(R_{-}+R_{\circ}\right)^{2}}\right]\varepsilon_{R7}+\frac{V_{3}R_{7}}{\left(R_{7}+R_{8}\right)^{2}}\varepsilon_{R8}+\frac{R_{8}}{R_{7}+R_{8}}\varepsilon_{V3}$  $=\left|\left(-\frac{1}{R_{\scriptscriptstyle{7}}+R_{\scriptscriptstyle{8}}}\right)\varepsilon_{\scriptscriptstyle{R7}}+\frac{R_{\scriptscriptstyle{7}}}{R_{\scriptscriptstyle{9}}}\frac{1}{R_{\scriptscriptstyle{7}}+R_{\scriptscriptstyle{6}}}\varepsilon_{\scriptscriptstyle{R8}}+\frac{1}{V_{\scriptscriptstyle{9}}}\varepsilon_{\scriptscriptstyle{V3}}\right]\!V_{\scriptscriptstyle{out}}$ 

11

# Root Sum of Squares zxperimental Engineering In the general case  $\varepsilon_F = \sqrt{\left(\frac{\partial F}{\partial x}\right)^2 \varepsilon_x^2 + \left(\frac{\partial F}{\partial y}\right)^2 \varepsilon_y^2 + \left(\frac{\partial F}{\partial z}\right)^2 \varepsilon_z^2 + \cdots}$  $\varepsilon_{Vout} = \sqrt{\left(\frac{\partial V_{out}}{\partial R}\right)^2 \varepsilon_{R7}^2 + \left(\frac{\partial V_{out}}{\partial R}\right)^2 \varepsilon_{R8}^2 + \left(\frac{\partial V_{out}}{\partial V}\right)^2 \varepsilon_{V3}^2}$ In our case  $= V_{out} \sqrt{ \left( - \frac{1}{R_{-} + R_{-}} \right)^2 \varepsilon_{R7}^2 + \left( \frac{R_{7}}{R} \frac{1}{R_{-} + R_{-}} \right)^2 \varepsilon_{R8}^2 + \left( \frac{1}{V} \right)^2 \varepsilon_{V3}^2 }$

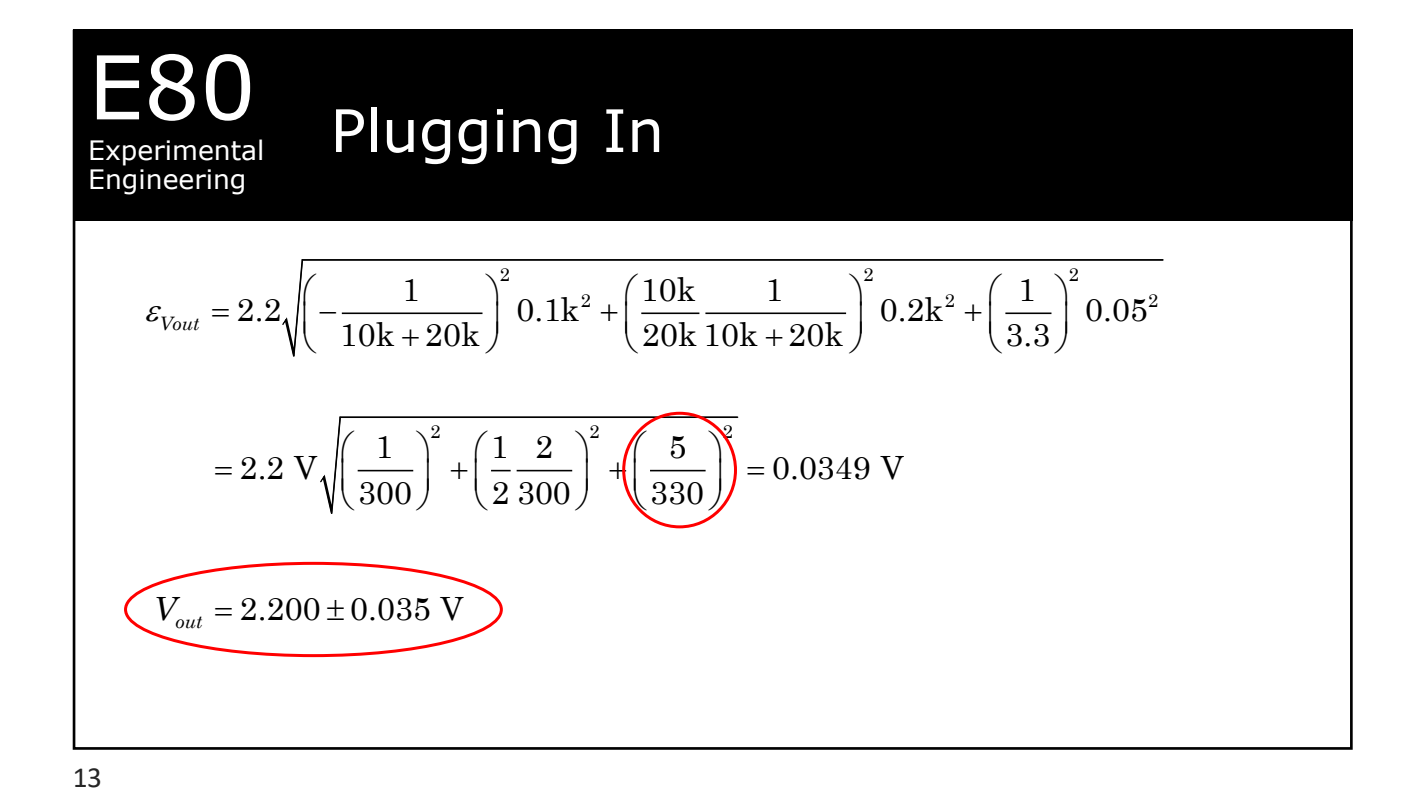

## Example: A Thermistor Experimental Engineering Governing equation  $T = \frac{1}{\frac{1}{T_o} + \frac{1}{\beta} \ln \frac{R}{R_o}}$ Analytical (differential) form ittps://commons.wikimedia.org/wiki/User:Ahe  $dT = \frac{\left[\left(\frac{1}{\beta^2}\ln\frac{R}{R_0}\right)d\beta - \frac{1}{\beta R}dR\right]}{\left[\frac{1}{T_0} + \frac{1}{\beta}\ln\frac{R}{R_0}\right]^2}$  $dT = T^2 \left[ \left( \frac{1}{\beta^2} \ln \frac{R}{R_0} \right) d\beta - \frac{1}{\beta R} dR \right]$ Subbing in for  $T$

14

## Errors using Analytical Method

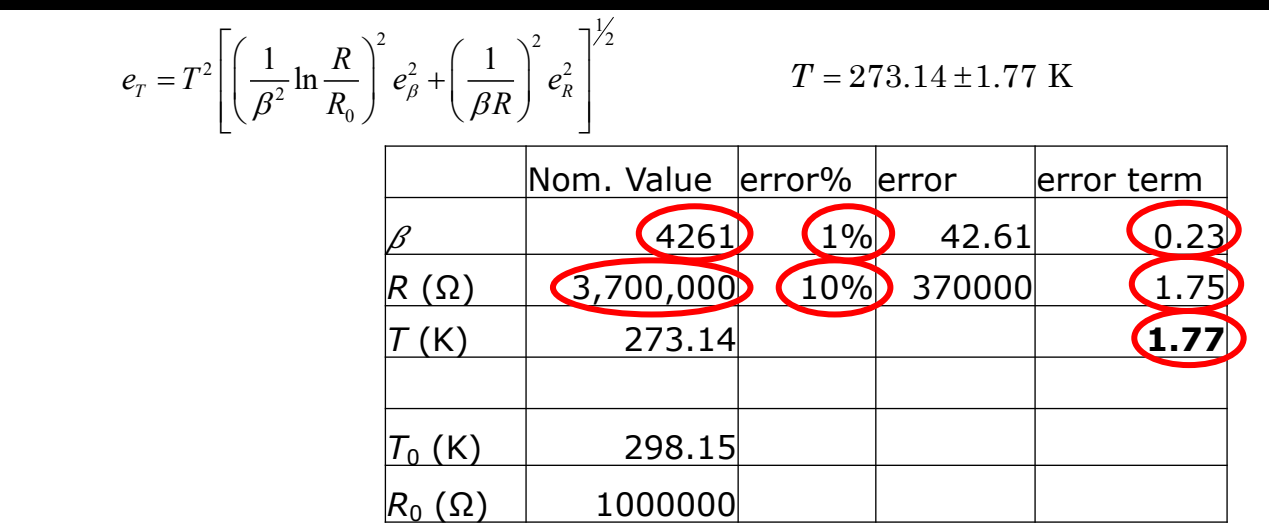

15

E80

Experimental Engineering

#### E80 Experimental Engineering Errors using Numerical Method Value Nominal  $\sqrt{6} + 1\%$   $\sqrt{6} - 1\%$   $R + 10\%$   $\sqrt{7} - 10\%$ *T*<sup>0</sup> (K) 298.15 298.15 298.15 298.15 298.15 *R*<sup>0</sup> (Ω) 1,000,000 1,000,000 1,000,000 1,000,000 1,000,000 *β* 426<mark>.</mark> 4303.61 4218.39 4261 4261 *R* (Ω) 3,700,000 3,700,000 3,700,000 4,070,000 3,330,000 *T* (K) 273.14 273.37 272.91 271.49 275.00  $\Delta T$  (K)  $\begin{array}{|c|c|c|c|c|c|}\n\hline\n& 0.46 & \multicolumn{1}{|c|}{\bf \Leftrightarrow} & -3.52 \\
\hline\n\end{array}$ error (K) **3.55** ±error (K) **1.77**  $0 \quad P \quad \mathbf{u}_0$ 1  $T = \frac{1}{\frac{1}{T} + \frac{1}{2} \ln \frac{R}{D}}$  $T_0$   $\beta$   $R_0$ = +  $T = 273.14 \pm 1.77$  K

#### E80 **Experimental** Engineering Trade Offs •Analytical method • Requires partial derivatives • Provides insight to relative contributions • Much simpler calculations (spreadsheet) •Numerical method • No calculus • Less insight into contributions • More unwieldly calculations (spreadsheet)

17

### E80 Experimental Engineering Relative Magnitudes Can we neglect error terms? When? Any individual error contribution (the uncertainty times the partial derivative) can be neglected if its absolute value is 10% or less of the largest contribution.  $\mathcal{E}_F = \sqrt{\varepsilon_x^2 + (0.1 \varepsilon_x)^2} = \sqrt{1.01 \varepsilon_x^2} = 1.005 |\varepsilon_x| \approx |\varepsilon_x|$

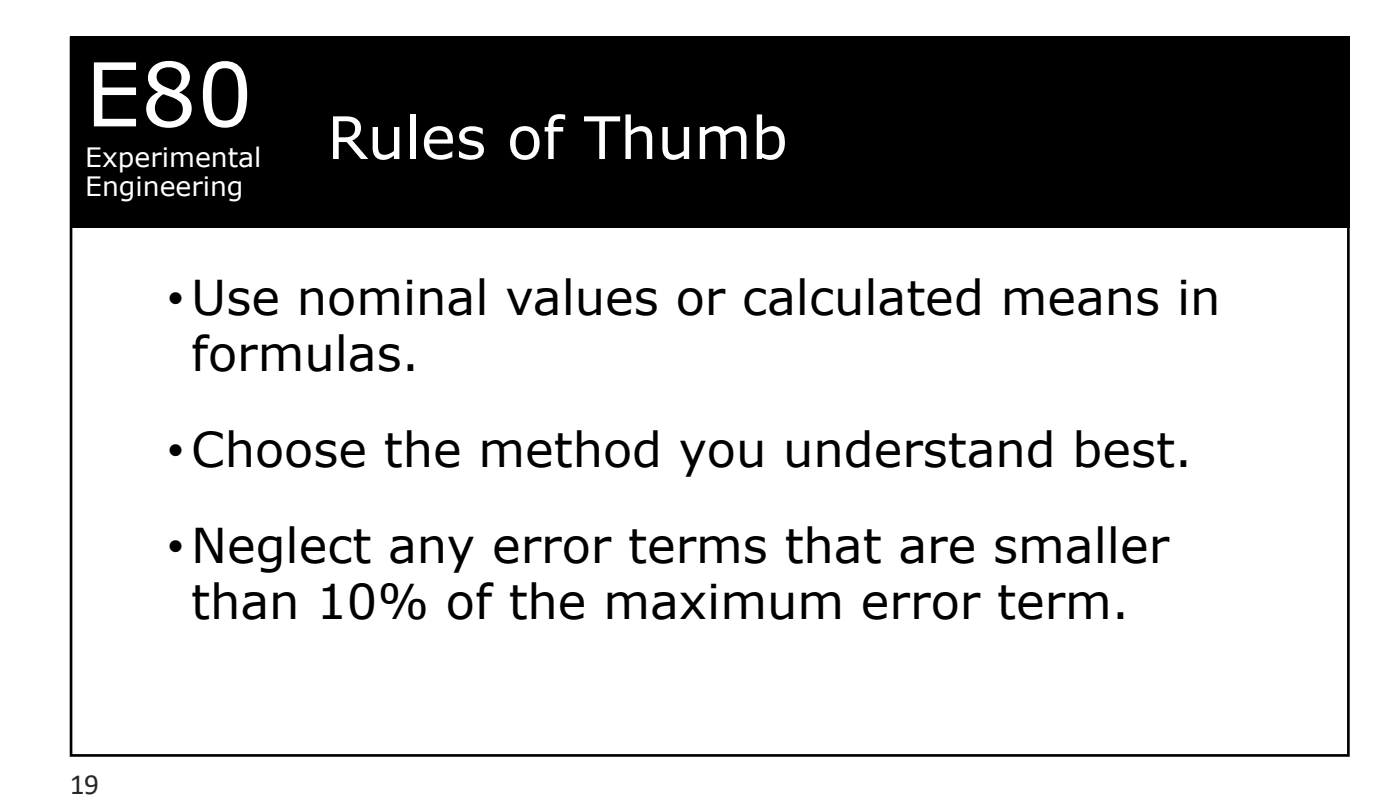

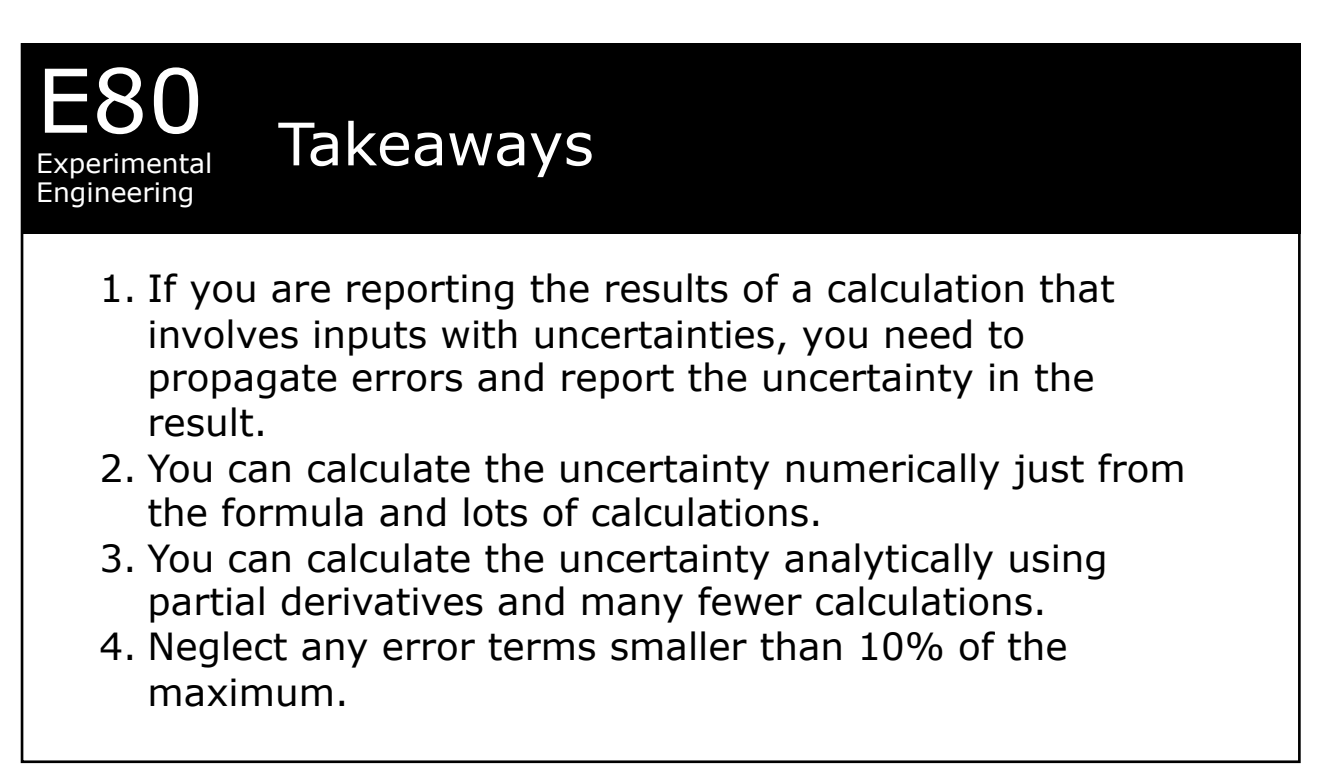